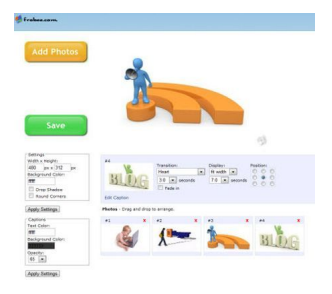

Eccomi di nuovo a presentarvi l'ennesimo servizio web che permette di creare stupendi slideshow online dalle nostre immagini.

 Si chiama Frobee ed è un'applicazione che si fa preferire rispetto ad altri analoghi servizi gratuiti per la sua semplicità d'uso e velocità di caricamento foto.

 Per usare *Frobee* non è necessario registrarsi, basta cliccare su *Add Photos* e caricare tutte le immagini [che vog](http://www.frobee.com/slideshow-maker)liamo includere nella presentazione.

 Terminata l'operazione di upload si aprirà una finestra dove è possibile visualizzare tutte le foto miniaturizzate, cliccando su ognuna di essa sarà possibile modificare alcuni parametri come gli effetti di transizione, la posizione, i tempi di esposizione, le didascalie. Come avrete capito si tratta di un'applicazione, che lascia... poco al caso (o al random) e permette di scegliere ogni elemento dello slideshow.

{loadposition user7}

Cliccando su *Setting* è possibile poi scegliere la grandezza da dare allo slideshow, il colore dello sfondo e i colori e le dimensioni del testo. Ogni volta che interverrete con una modifica potrete vedere in tempo reale un'anteprima della presentazione e quando sarete completamente soddisfatti finirete il lavoro cliccando su *Save*.

 Vi ritroverete un file salvato in formato *winrar,* con all'interno il file Swf (flash) con la relativa pagina html per la visualizzazione in locale.

 Sarà disponibile anche un file .txt che illustrerà ai meno esperti come inserire all'interno del blog o del sito lo slideshow.

Da provare assolutamente!!!

{loadposition user6}

<sup>-</sup>